# NSNib Class Reference

**Cocoa > Resource Management**

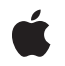

**2007-01-22**

#### á

Apple Inc. © 2007 Apple Inc. All rights reserved.

No part of this publication may be reproduced, stored in a retrieval system, or transmitted, in any form or by any means, mechanical, electronic, photocopying, recording, or otherwise, without prior written permission of Apple Inc., with the following exceptions: Any person is hereby authorized to store documentation on a single computer for personal use only and to print copies of documentation for personal use provided that the documentation contains Apple's copyright notice.

The Apple logo is a trademark of Apple Inc.

Use of the "keyboard" Apple logo (Option-Shift-K) for commercial purposes without the prior written consent of Apple may constitute trademark infringement and unfair competition in violation of federal and state laws.

No licenses, express or implied, are granted with respect to any of the technology described in this document. Apple retains all intellectual property rights associated with the technology described in this document. This document is intended to assist application developers to develop applications only for Apple-labeled computers.

Every effort has been made to ensure that the information in this document is accurate. Apple is not responsible for typographical errors.

Apple Inc. 1 Infinite Loop Cupertino, CA 95014 408-996-1010

Apple, the Apple logo, Cocoa, Mac, and Mac OS are trademarks of Apple Inc., registered in the United States and other countries.

Simultaneously published in the United States and Canada.

**Even though Apple has reviewed this document, APPLE MAKESNOWARRANTYOR REPRESENTATION, EITHER EXPRESS OR IMPLIED, WITH RESPECT TO THIS DOCUMENT, ITS QUALITY, ACCURACY, MERCHANTABILITY,OR FITNESS FOR A PARTICULAR PURPOSE. AS A RESULT, THIS DOCUMENT IS PROVIDED "AS IS," AND YOU, THE READER, ARE ASSUMING THE ENTIRE RISK AS TO ITS QUALITY AND ACCURACY.**

**IN NO EVENT WILL APPLE BE LIABLE FOR DIRECT, INDIRECT, SPECIAL, INCIDENTAL, OR CONSEQUENTIALDAMAGES RESULTINGFROM ANY** **DEFECT OR INACCURACY IN THIS DOCUMENT, even if advised of the possibility of such damages.**

**THE WARRANTY AND REMEDIES SET FORTH ABOVE ARE EXCLUSIVE AND IN LIEU OF ALL OTHERS, ORAL OR WRITTEN, EXPRESS OR IMPLIED. No Apple dealer, agent, or employee is authorized to make any modification, extension, or addition to this warranty.**

**Some states do not allow the exclusion orlimitation of implied warranties or liability for incidental or consequential damages, so the above limitation or** exclusion may not apply to you. This warranty gives<br>you specific legal rights, and you may also have<br>other rights which vary from state to state.

## **Contents**

### **NSNib Class [Reference](#page-4-0) 5**

[Overview](#page-4-1) 5 [Subclassing](#page-5-0) Notes 6 Adopted [Protocols](#page-5-1) 6 [Tasks](#page-5-2) 6 [Initializing](#page-5-3) a Nib 6 [Instantiating](#page-5-4) a Nib 6 Instance [Methods](#page-6-0) 7 [initWithContentsOfURL:](#page-6-1) 7 [initWithNibNamed:bundle:](#page-6-2) 7 [instantiateNibWithExternalNameTable:](#page-7-0) 8 [instantiateNibWithOwner:topLevelObjects:](#page-7-1) 8 [Constants](#page-8-0) 9 Nib [Loading](#page-8-1) Keys 9

**[Document](#page-10-0) Revision History 11**

**[Index](#page-12-0) 13**

**CONTENTS**

# <span id="page-4-0"></span>NSNib Class Reference

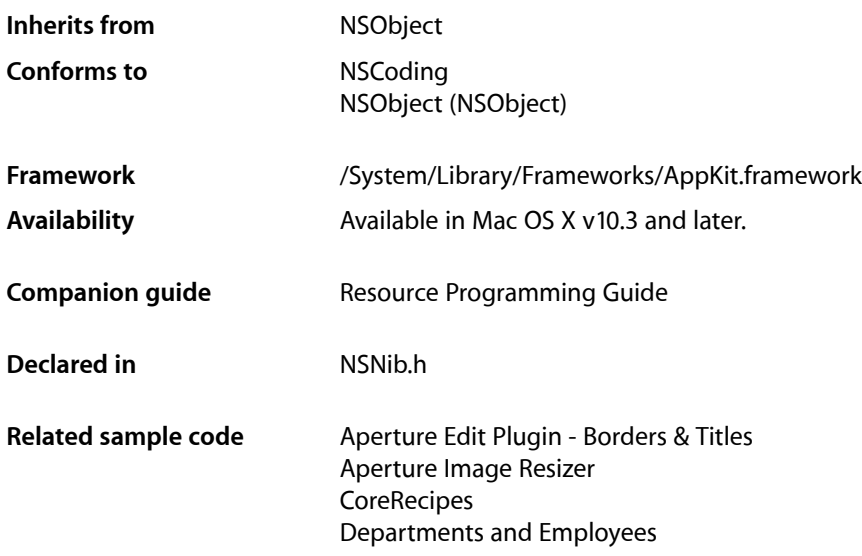

## <span id="page-4-1"></span>**Overview**

Instances of the NSNib class serve as object wrappers, or containers, for Interface Builder nib files. An NSNib object keeps the contents of a nib file resident in memory, ready for unarchiving and instantiation.

When you create an NSNib object using the contents of a nib file, the object loads the contents of the referenced nib bundle—the object graph as well as any images and sounds—into memory; but it does not yet unarchive it. To unarchive all of the nib data and thus truly instantiate the nib you must call one of the instantiate... methods of NSNib.

During the instantiation process, each object in the archive is unarchived and then initialized using the method befitting its type. View classes are initialized using their initWithFrame: method. Custom objects are initialized using their init method. In the case of Cocoa views (and custom views that have options on an associated Interface Builder palette) the initialization process also reads in any values set by the user in Interface Builder.

Once all objects have been instantiated and initialized from the archive, the nib loading code attempts to reestablish the connections between each object's outlets and the corresponding target objects. If your custom objects have outlets, the NSNib object attempts to reestablish any connections you created in Interface Builder. It starts by trying to establish the connections using your object's own methods first. For each outlet that needs a connection, the NSNib object looks for a method of the form set*OutletName*: in your object. If that method exists, the nib object calls it, passing the target object as a parameter. If you did not define a setter method with that exact name, the NSNib object searches the object for an instance variable (of type IBOutlet id) with the corresponding outlet name and tries to set its value directly. If an instance variable with the correct name cannot be found, initialization of that connection does not occur.

After all objects have been initialized and their connections reestablished, each object receives an awakeFromNib message. You can override this method in your custom objects to perform any additional initialization.

## <span id="page-5-0"></span>Subclassing Notes

You can subclass NSNib if you want to extend or specialize nib-loading behavior. For example, you could create a custom NSNib subclass that performs some post-processing on the top-level objects returned from the instantiateNib... methods. If you want to modify how nib instantiations are performed, it is recommended that you override the primitive method [instantiateNibWithExternalNameTable:](#page-7-0) (page 8). Note that the instance variables of NSNib are private and thus are not available to subclasses. Any override of [initWithContentsOfURL:](#page-6-1) (page 7) or [initWithNibNamed:bundle:](#page-6-2) (page 7) should first invoke the superclass implementation.

## <span id="page-5-1"></span>Adopted Protocols

#### **NSCoding**

- encodeWithCoder:
- initWithCoder:

## <span id="page-5-3"></span><span id="page-5-2"></span>Tasks

## **Initializing a Nib**

- [initWithContentsOfURL:](#page-6-1) (page 7) Returns an NSNib object initialized to the nib file at the specified URL.
- <span id="page-5-4"></span>[– initWithNibNamed:bundle:](#page-6-2) (page 7) Returns an NSNib object initialized to the nib file in the specified bundle.

## **Instantiating a Nib**

[– instantiateNibWithOwner:topLevelObjects:](#page-7-1) (page 8)

Unarchives and instantiates the in-memory contents of the receiver's nib file, creating a distinct object tree and set of top level objects.

[– instantiateNibWithExternalNameTable:](#page-7-0) (page 8) Unarchives and instantiates the in-memory contents of the receiver's nib file, creating a distinct object tree and top level objects.

## <span id="page-6-0"></span>Instance Methods

### <span id="page-6-1"></span>**initWithContentsOfURL:**

Returns an NSNib object initialized to the nib file at the specified URL.

- (id)**initWithContentsOfURL:**(NSURL \*)*nibFileURL*

#### **Parameters**

*nibFileURL*

The location of the nib file.

#### **Return Value**

The initialized NSNib object or nil if there were errors during initialization or the nib file could not be located.

#### **Discussion**

When you instantiate the nib objects later, the NSNib object looks for an appropriate bundle from which to search for any additional resources referenced by the nib. Because you do not specify a bundle directory when calling this method, the receiver uses the bundle associated with the class of the nib file's owner. If the nib file does not have an owner, the receiver uses the application's main bundle instead.

#### **Availability**

Available in Mac OS X v10.3 and later.

#### **See Also**

NSURL class (Foundation)

#### <span id="page-6-2"></span>**Declared In**

NSNib.h

## **initWithNibNamed:bundle:**

Returns an NSNib object initialized to the nib file in the specified bundle.

- (id)**initWithNibNamed:**(NSString \*)*nibName* **bundle:**(NSBundle \*)*bundle*

#### **Parameters**

*nibName*

The name of the nib file, without any leading path information. Inclusion of the .nib extension on the nib file name is optional.

*bundle*

The bundle in which to search for the nib file. If you specify nil, this method looks for the nib file in the main bundle.

#### **Return Value**

The initialized NSNib object or nil if there were errors during initialization or the nib file could not be located.

#### **Discussion**

The NSNib object looks for the nib file in the bundle's language-specific project directories first, followed by the Resources directory.

After the nib file has been loaded, the NSNib object uses the bundle's resource map to locate additional resources referenced by the nib. If you specified nil for the *bundle* parameter, the NSNib object looks for those resources in the bundle associated with the class of the nib file's owner instead. If the nib file does not have an owner, the NSNib object looks for additional resources in the application's main bundle.

#### **Availability**

Available in Mac OS X v10.3 and later.

#### **Related Sample Code**

Aperture Image Resizer **CoreRecipes** Departments and Employees

#### **Declared In**

<span id="page-7-0"></span>NSNib.h

### **instantiateNibWithExternalNameTable:**

Unarchives and instantiates the in-memory contents of the receiver's nib file, creating a distinct object tree and top level objects.

- (BOOL)**instantiateNibWithExternalNameTable:**(NSDictionary \*)*externalNameTable*

#### **Parameters**

*externalNameTable*

A dictionary containing entries for the nib file's owner and top-level objects. See the discussion for more information.

#### **Return Value**

YES if the nib file's contents were instantiated successfully; otherwise, NO.

#### **Discussion**

This is the primitive method for performing instantiations of a nib file. You may use this method to instantiate a nib file multiple times. Each instantiation of the nib must have a distinct owner object that is responsible for the resulting object tree.

If the nib file requires an owner, the *external NameTable* parameter must contain the object representing the nib file's owner (associated with the NSNibOwner key). The parameter may optionally include an NSMutableArray object to be populated with the top-level objects nib file (associated with the NSNibTopLevelObjects key).

#### **Availability**

<span id="page-7-1"></span>Available in Mac OS X v10.3 and later.

### **Declared In**

NSNib.h

### **instantiateNibWithOwner:topLevelObjects:**

Unarchives and instantiates the in-memory contents of the receiver's nib file, creating a distinct object tree and set of top level objects.

- (BOOL)**instantiateNibWithOwner:**(id)*owner* **topLevelObjects:**(NSArray \*\*)*topLevelObjects*

#### **Parameters**

*owner*

The object to use as the owner of the nib file. If the nib file has an owner, you must specify a valid object for this parameter.

#### *topLevelObjects*

On input, a variable capable of holding an NSArray object. On output, this variable contains an autoreleased NSArray object containing the top-level objects from the nib file. You may specify nill for this parameter if you are not interested in the top-level objects.

#### **Return Value**

YES if the nib file's contents were instantiated successfully; otherwise, NO.

#### **Discussion**

You may use this method to instantiate a nib file multiple times. This is a convenience method that composes the name-table dictionary and invokes the [instantiateNibWithExternalNameTable:](#page-7-0) (page 8) method, passing it the name table.

#### **Availability**

Available in Mac OS X v10.3 and later.

#### **Related Sample Code**

**CoreRecipes** Departments and Employees

**Declared In**

## NSNib.h

## <span id="page-8-1"></span><span id="page-8-0"></span>**Constants**

## **Nib Loading Keys**

The NSNib class uses the following constants which are used as keys in the dictionary passed to [instantiateNibWithExternalNameTable:](#page-7-0) (page 8).

```
NSString *NSNibOwner;
NSString *NSNibTopLevelObjects;
```
#### **Constants**

<span id="page-8-3"></span>NSNibOwner

The external object that is responsible for the instantiated nib.

This key is required.

Available in Mac OS X v10.3 and later.

Declared in NSNib.h.

NSNibTopLevelObjects

An NSMutableArray object that, if present, is populated with the top-level objects of the newly instantiated nib.

Because you must allocate this array, you are responsible for its disposal. This key is optional.

Available in Mac OS X v10.3 and later.

Declared in NSNib.h.

NSNib Class Reference

**Declared In** NSNib.h

# <span id="page-10-0"></span>Document Revision History

This table describes the changes to *NSNib Class Reference*.

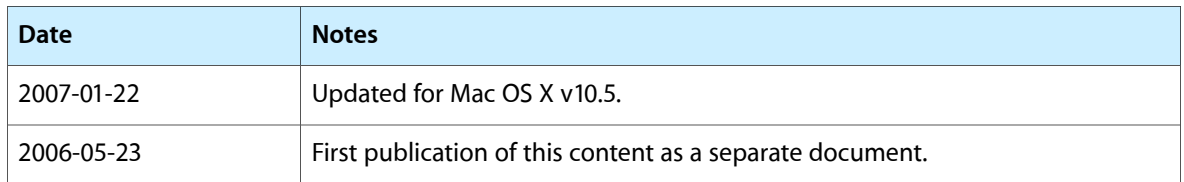

#### **REVISION HISTORY**

Document Revision History

# Index

<span id="page-12-0"></span>I

initWithContentsOfURL: instance method [7](#page-6-1) initWithNibNamed:bundle: instance method [7](#page-6-2) instantiateNibWithExternalNameTable: instance method [8](#page-7-0) instantiateNibWithOwner:topLevelObjects: instance method [8](#page-7-1)

### N

Nib Loading Keys [9](#page-8-1) NSNibOwner constant [9](#page-8-2) NSNibTopLevelObjects constant [9](#page-8-3)